## More Sophisticated Behaviour

Technical Support System V1.0

#### Produced by: Dr. Siobhán Drohan Mr. Colm Dunphy Mr. Diarmuid O'Connor Dr. Frank Walsh

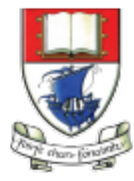

Waterford Institute of Technology INSTITIÚID TEICNEOLAÍOCHTA PHORT LÁIRGE

Department of Computing and Mathematics http://www.wit.ie/

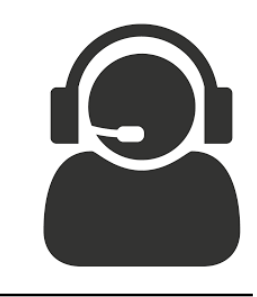

# Lectures and

Labs

- The Tech Support System lectures and labs are based on examples in Chapter 5 of:
	- Objects First with Java - A Practical Introduction using BlueJ, © David J. Barnes, Michael Kölling

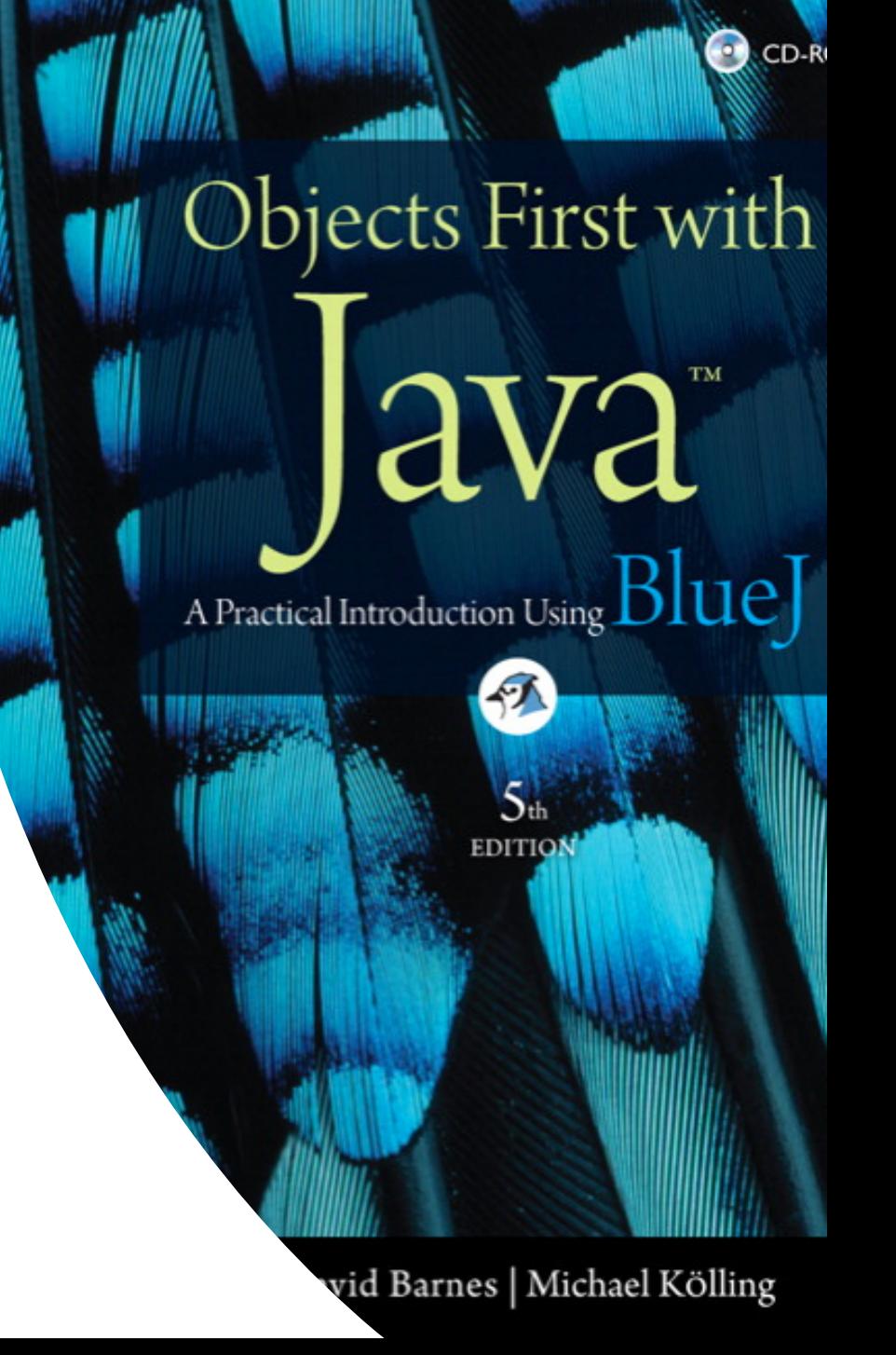

Recap of Library Classes (Java's API).

- 3. Technical Support System **V1**:
	- Three Classes:
		- **1. InputReader** class
		- **2. Responder** class
		- **3. SupportSystem** class

# The Java class library (**API**)

- **API**: Application Programmers' Interface
- Thousands of **classes**.
- Tens of thousands of **methods**.
- Many useful classes that make life much easier.
- A competent Java programmer **must be able to work with the libraries**.
- Documentation of the Java libraries is in HTML format (generated using **javadoc** comments).
- Readable in a web browser.

# Using **library classes**

• Classes from the library must be imported – using an *import* statement 

**import** javax.swing**.\***;

**import** javax.swing**.JOptionPane**;

– exception are classes from *java.lang*

• They can then be used like classes from the current project.

# Working with the **library**

You should:

- know some important packages/classes by name.
- know how to find out about other classes.

Remember:

- We only need to know the **interface**, not the **implementation**.
- **API** contains the **interface description** for all library classes.

1. Recap of Library Classes (**Java's API**).

- 3. Technical Support System **V1**:
	- Overview of the System
	- Three Classes:
		- **1. InputReader** class
		- **2. Responder** class
		- **3. SupportSystem** class

# **Interface** vs implementation

*The documentation includes:* 

- Class name;
- Class description;
- List of constructors and methods
- Return values and parameters for constructors and methods
- Description of the purpose of each constructor and method

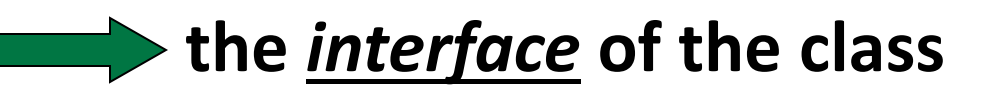

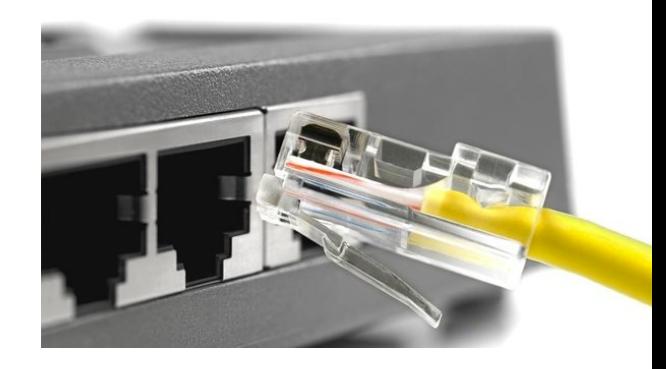

# Interface vs **implementation**

*The documentation does not include*

- private fields
	- (most fields are private)
- private methods
- the bodies
	- (source code) for each method

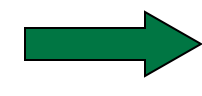

### **the implementation of the class**

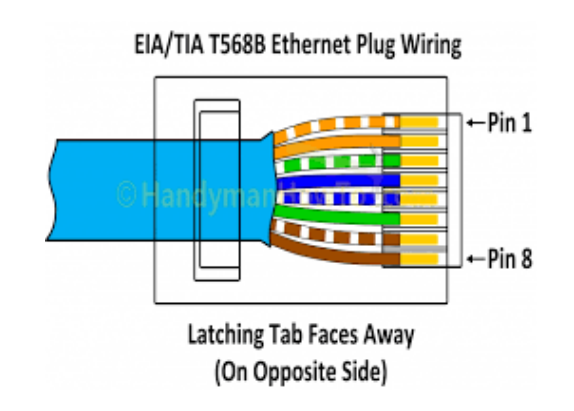

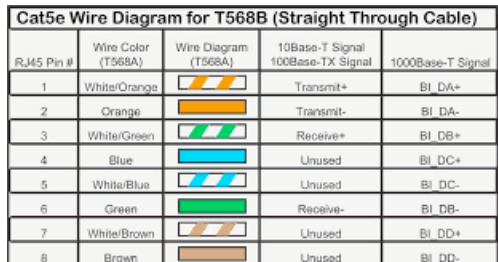

1. Recap of Library Classes (**Java's API**).

- 3. Technical Support System **V1**:
	- Overview of the System
	- Three Classes:
		- **1. InputReader** class
		- **2. Responder** class
		- **3. SupportSystem** class

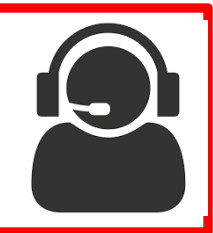

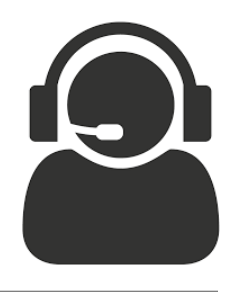

# **Technical Support System V1**

# 01

#### Console based system.

# 02

#### Textual dialog system

• you enter text on the console and the system will provide a response. 03

System always responds with the same String:

• "That sounds interesting. *Tell me more…"*

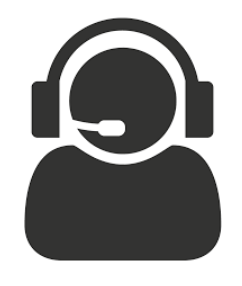

# Technical Support System V1

Sample

```
Welcome to the DodgySoft Technical Support System.
Please tell us about your problem. We will assist you
with any problem you might have. Please type 'bye'
to exit our system.
> my computer is broken
That sounds interesting. Tell me more...
> really broken
That sounds interesting. Tell me more...
> help me
That sounds interesting. Tell me more...
> pleaseeeeeee
That sounds interesting. Tell me more...
> BETY
That sounds interesting. Tell me more...
> BYE
Nice talking to you. Bye...
```
1. Recap of Library Classes (**Java's API**).

- 3. Technical Support System **V1**:
	- Overview of the System
	- Three Classes:
		- **1. InputReader** class
		- **2. Responder** class
		- **3. SupportSystem** class

### Class Diagram

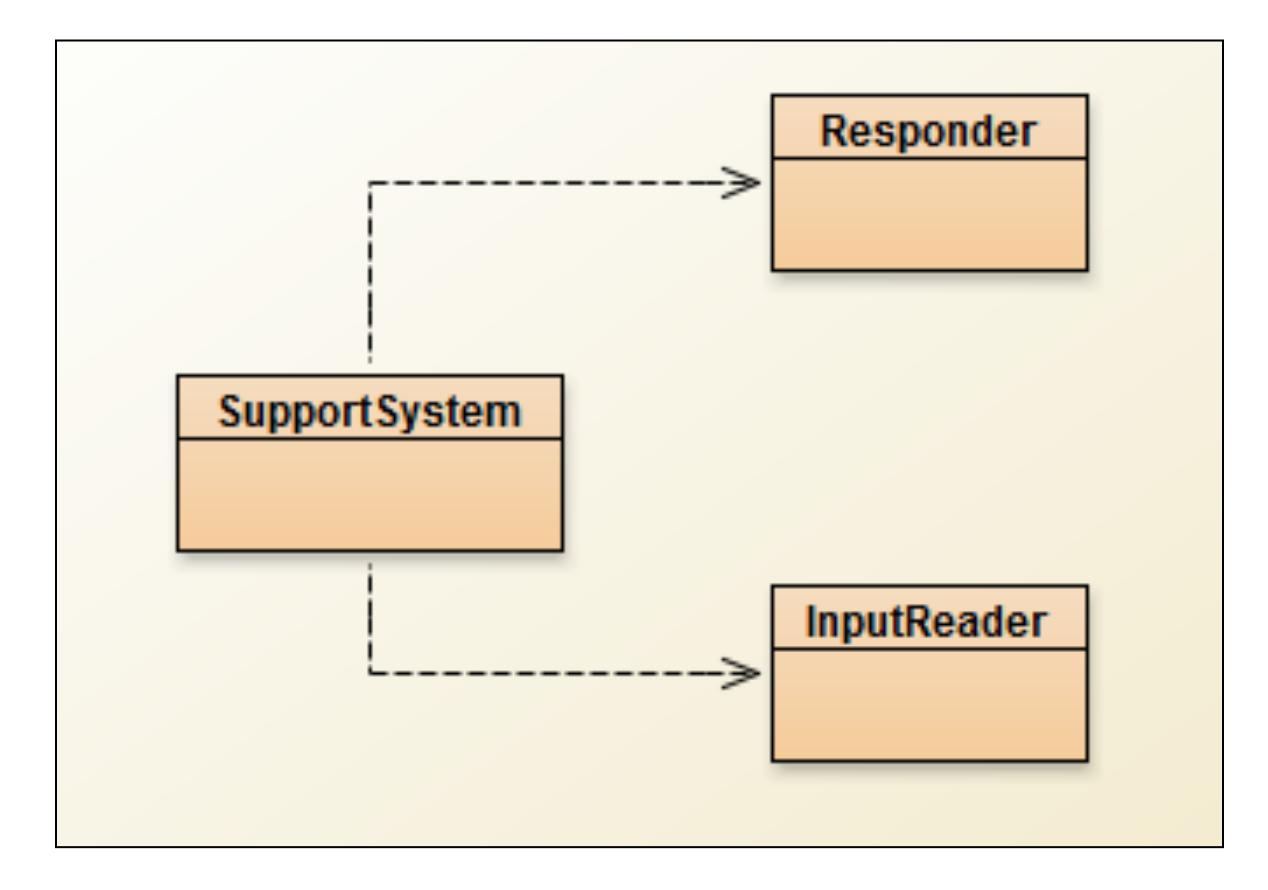

### Three Classes

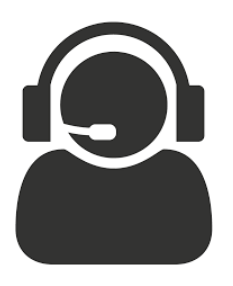

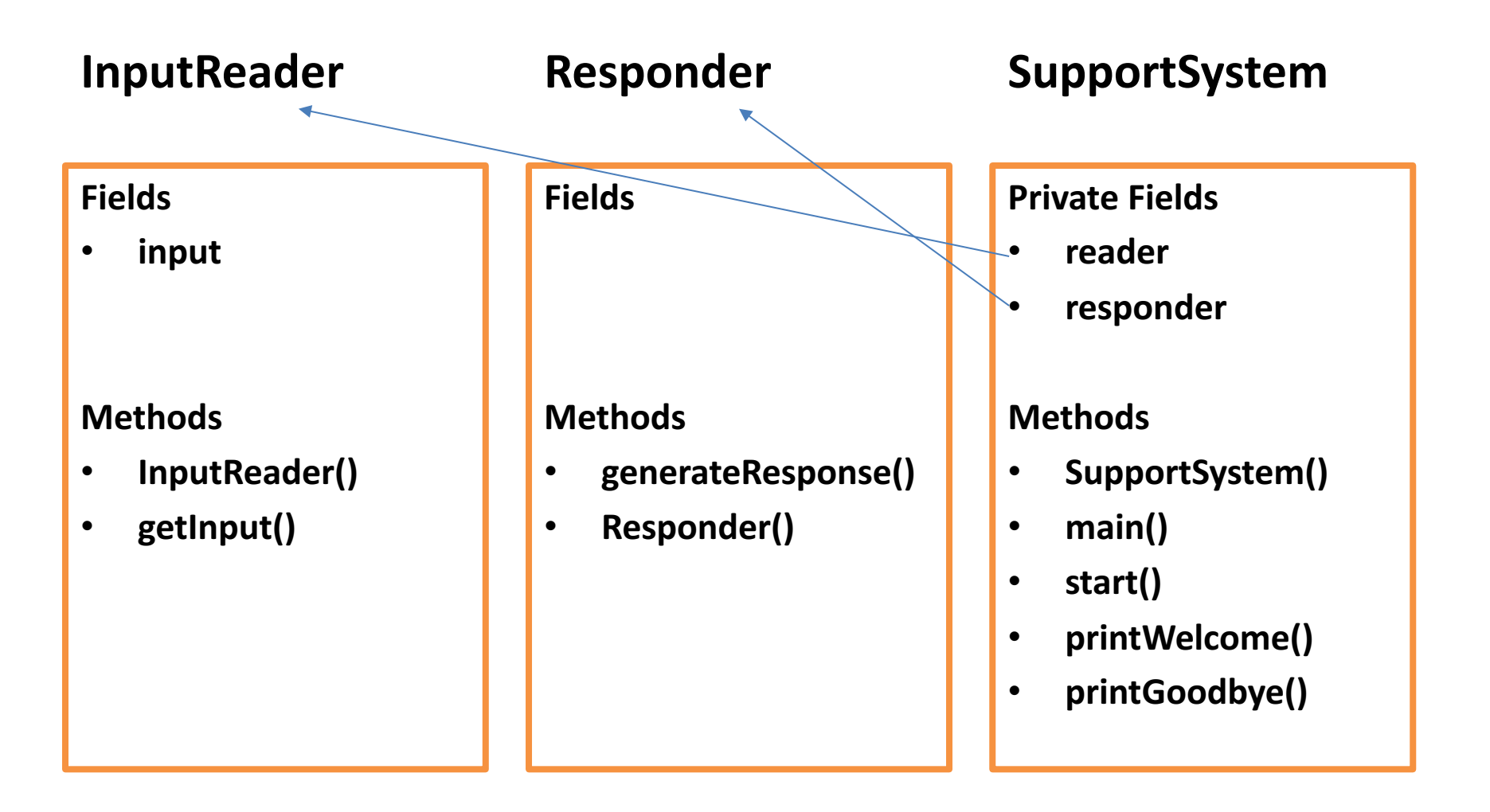

1. Recap of Library Classes (**Java's API**).

- 3. Technical Support System **V1**:
	- Overview of the System
	- Three Classes:
		- **1. InputReader** class
		- **2. Responder** class
		- **3. SupportSystem** class

```
import	java.util.Scanner;
```
public class **InputReader**{

Scanner input;

}

```
public	InputReader(){
  input = new Scanner(System.in);
}
/**
* Read a line of text from the console and return it as a String.
\ast* @return AString typed by the user.
*public String getInput() {
   System.out.print(">"); \qquad \qquad \qquad \qquad \qquad print prompt
   String inputLine = input.nextLine().trim().toLowerCase();
   return inputLine;
}
```
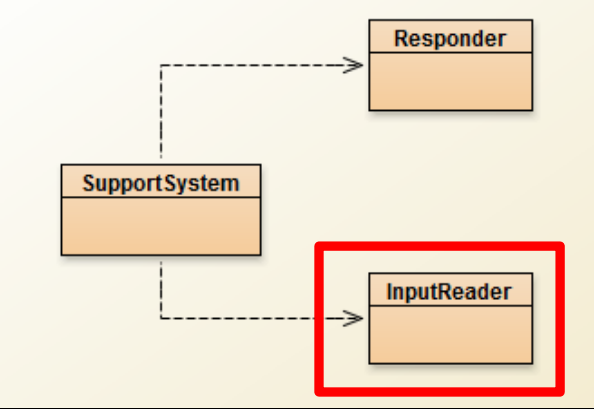

1. Recap of Library Classes (**Java's API**).

- 3. Technical Support System **V1**:
	- Overview of the System
	- Three Classes:
		- **1. InputReader** class
		- **2. Responder** class
		- **3. SupportSystem** class

#### public class **Responder**{

```
/**
  *	Construct	a	Responder	- nothing	to	do
  */
  public	Responder(){
  }
  /**
  * Generate a response.
  *	@return			A	string	that	should	be	displayed	as	the	response
  */
  public	String	generateResponse(){
     return "That sounds interesting. Tell me more...";
  }
}
```
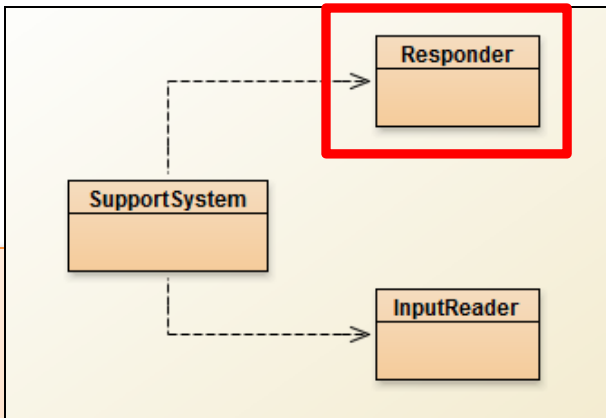

1. Recap of Library Classes (**Java's API**).

- 3. Technical Support System **V1**:
	- Overview of the System
	- Three Classes:
		- **1. InputReader** class
		- **2. Responder** class
		- **3. SupportSystem** class

```
public	class	SupportSystem{
  private InputReader reader;
  private Responder responder;
```

```
public	SupportSystem()	{
  reader = new InputReader();responder = new Responder();}
```

```
public static void main(String[] argvs){
  SupportSystem app = new SupportSystem();
  app.start();
```

```
}
```

```
public	void	start(){
   printWelcome();
   String input = reader.getInput();
   while(! input.startsWith("bye")) \{String response = responder, generateResponse();
      System.out.println(response);
      input = reader.getInput();}
   printGoodbye();
                                          More on next slide >>
```
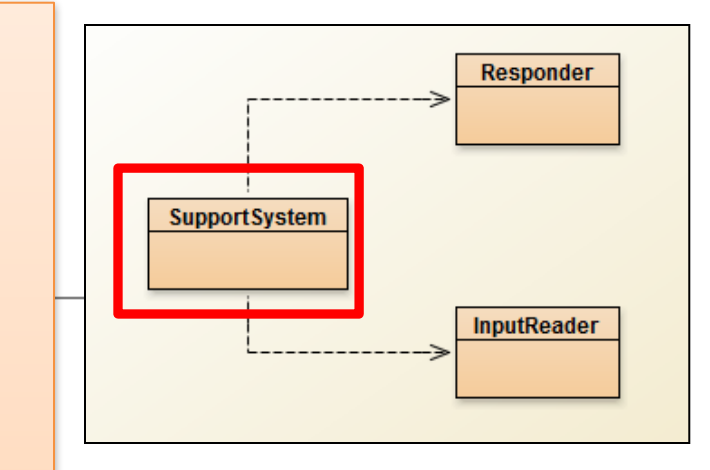

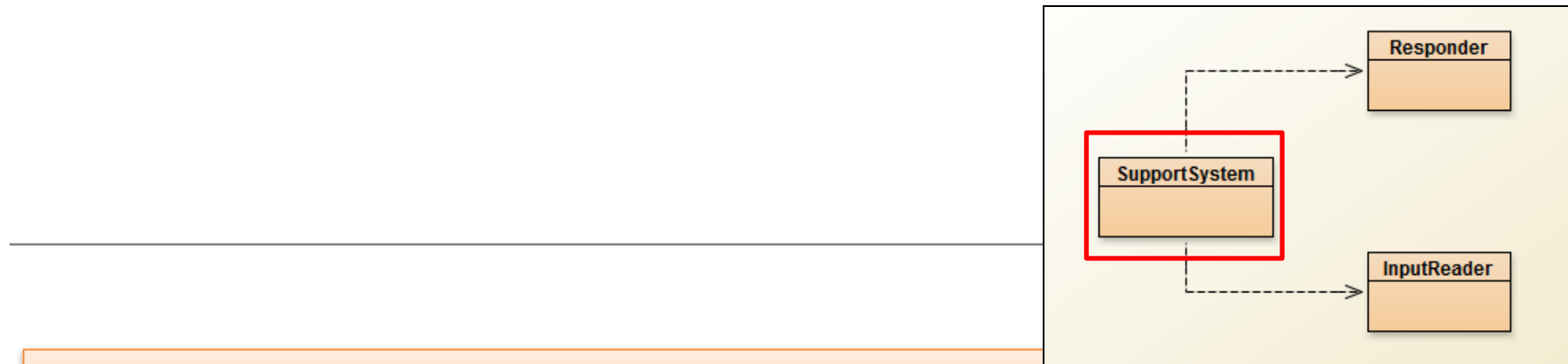

#### private void **printWelcome**(){

System.out.println("Welcome to the DodgySoft Technical Support System."); System.*out.println();*

System.out.println("Please tell us about your problem. We will assist you"); System.out.println("with any problem you might have. Please type 'bye'"); System.out.println("to exit our system.");

```
private	void	printGoodbye(){
```
}

}

}

```
System.out.println("Nice talking to you. Bye...");
```
## Main loop structure

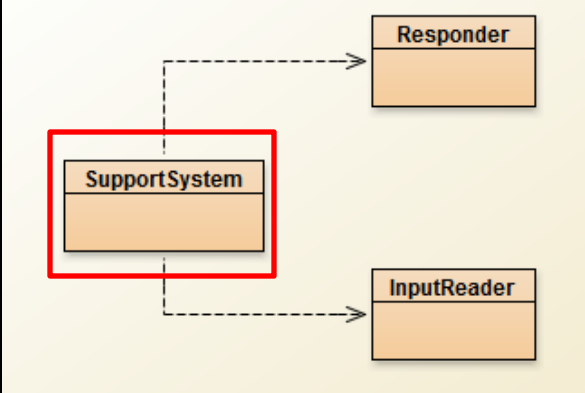

```
public	void	start(){
  printWelcome();
  String input = reader.getInput();
  while(!	input.startsWith("bye"))	{
     String response = responder.generateResponse();
     System.out.println(response);
     input	=	reader.getInput();
   }
  printGoodbye();
}
                      Get input
                      while(input does not start with "bye"){
                          do something (i.e. print response)
                          Get some new input
                      }
```
### Three Classes

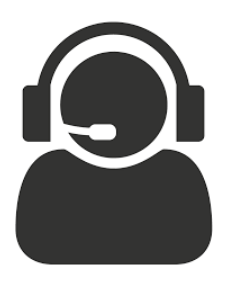

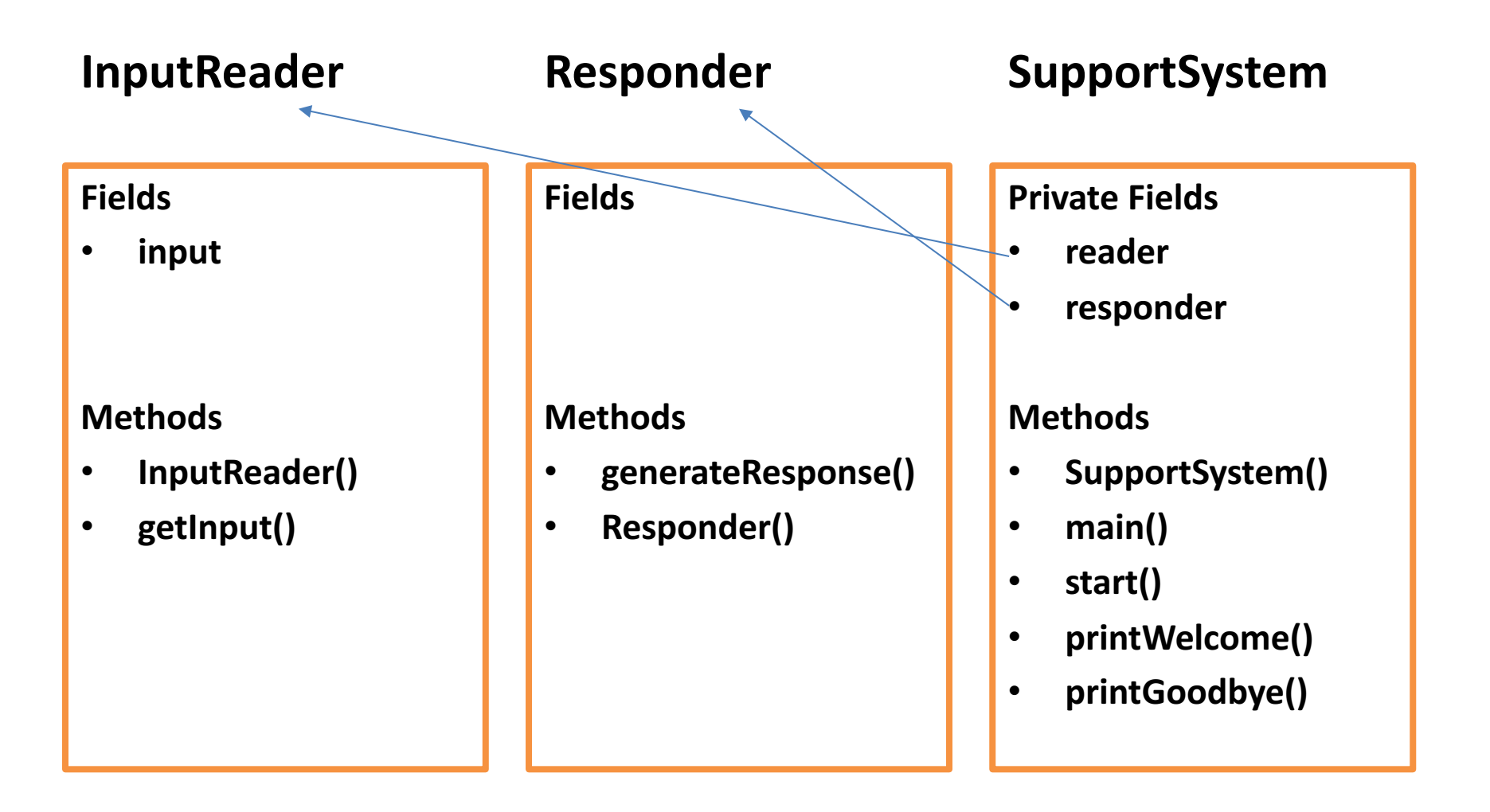

# Any Questions?

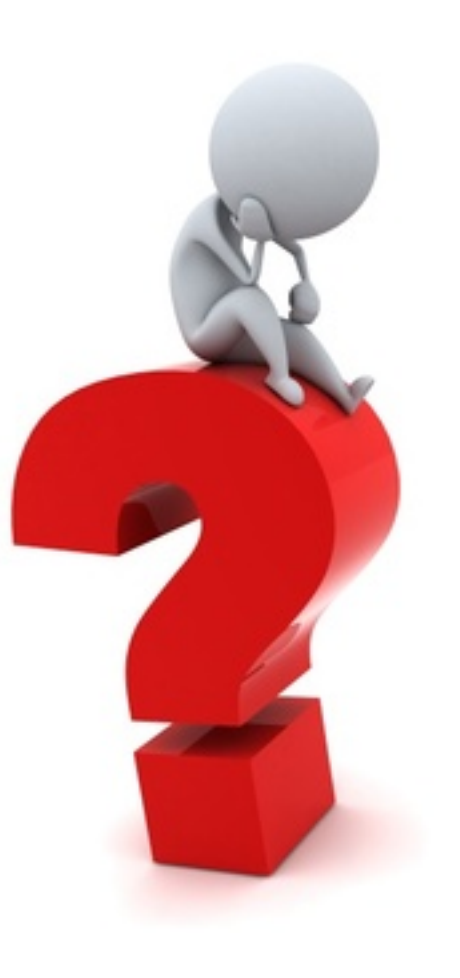